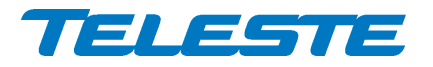

14.9.2015 1(5)

# **HDM100 T SOFTWARE RELEASE HISTORY**

### **General**

Minimum recommended software version: 1.28

Software update methods:

- − Remote download: CATVisor Commander or SmartLoader with Ethernet connection to HDM100. Typical update time 18 min.
- − Local download: CATVisor Commander, 19200 bps DVX bus connection through HDO rack with HDX021 or DVX021 cable. Not recommended due to long update time. Typical update time several hours.

**When the software update has been completed, allow up to 5 minutes for the device to take the new software into use and restore all settings. Do not modify device settings during this time.** 

# **LATEST VERSION**

### **Version 1.36, released 14.9.2015 – Enhancements and minor bug fixes**

### **Compatibility**

Compatible with all HDM100 hardware versions.

Field upgradeable to all previous software versions.

All required viewer files are included in DUS100 package version 4.35 and above.

### **New features**

− Added "HFC error rate" alarm, which is set when highest transponder failure- % exceeds limits. Analog alarm with user editable limits, defaults: HI=1%, HIHI=3%, deadband=0,5%. User editable "Tolerance" parameter (default 0) allows ignoring worst X transponders. (Shout 26202)

### **Fixes**

- − Fixed: "Monitoring" page is sometimes empty after software update. (Shout 27159)
- − Fixed: "Module" led follows "Rx" led color when 'No HFC devices' alarm is active. (Shout 26031)
- − Internal changes not visible to user. (Shout 27314)

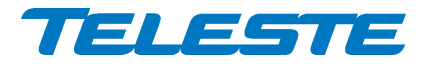

14.9.2015 2(5)

# **OLDER VERSIONS**

### **Version 1.28, released 19.12.2014 – Enhancements and minor bug fixes**

### **Compatibility**

Compatible with all HDM100 hardware versions.

Field upgradeable to all previous software versions.

### **New features**

− Added support for new transmit frequency range. With HDM100 hardware version G and above the supported frequency range is 78…200 MHz and 255…285 MHz. Older hardware versions support only 78…200 MHz range.

#### **Fixes**

- Fixed: HDM100 can occasionally interfere with HDO bus when there are errors/collisions on the bus, causing HDC100 to report "Other master on bus" and block external access to HDO modules. (Shout 25183)
- − Internal changes not visible to user. (Shout 22639, 25717)

### **Version 1.26, released 12.6.2014 – Enhancements and minor bug fixes**

### **Compatibility**

Compatible with all hardware versions.

Field upgradeable to all previous software versions.

#### **New features**

- − Added support for cluster mode. Cluster mode allows combining several HDM100 T units to a single management controller entity, consisting of one transmitter-receiver unit ("master") and multiple receiver-only units ("slave"). The cluster mode allows more freedom in return path cabling in the headend and reduces the effect of ingress to management traffic by removing the need to combine multiple return paths to a single return path input. (Shout 23469)
- − Added support for pilot generator mode. In the pilot generator mode HDM100 outputs unmodulated carrier at user specified frequency and level and the transponder management is turned off. (Shout 23985)

### **Fixes**

- − Fixed: Transponder list occasionally shows 0 devices during times there are multiple transponders registering. (Shout 19915)
- Fixed: Real time clock runs occasionally too fast, resulting in wrong transponder registration time & uptime. (Shout 17893, 17860)
- Internal changes not visible to user. (Shout 19195, 23791)

### **Version 1.24, released 23.10.2013 – Minor bug fixes**

### **Compatibility**

Compatible with all hardware versions.

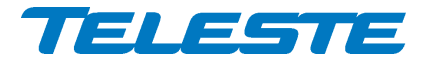

14.9.2015 3(5)

Field upgradeable to all previous software versions.

**Fixes** 

Fixed: Some units are occasionally unable to read the rack & slot position, causing the unit to reply to other HDO devices' reply packets and thus corrupts HDO bus traffic. This can seen as bad communication and missing devices when connecting to HDO system via HDC100. (Shout 22402)

### **Version 1.22, released 31.5.2013 – Enhancements and minor bug fixes**

### **Compatibility**

Compatible with all hardware versions.

Field upgradeable to all previous software versions.

### **New features**

- − Added support for displaying device group information in transponder list. (Shout 17952)
- − Added support for "Notes" field. (Shout 17857).

### **Fixes**

- − Fixed: Transmitter minimum frequency changed from 80 MHz to 78 MHz.
- Fixed: HDO bus communication does not work when HDM100 T is installed into rack 0 slot 1.
- − Fixed: Device group settings are ignored and thus all transponders are accepted when "Enhanced MAC layer" is not enabled. (Shout 17940).
- − Internal changes not visible to user. (Shout 19423, 20698)

# **Version 1.20, released 9.9.2011 – Enhancements and minor bug fixes**

# **Compatibility**

Compatible with all hardware versions.

Field upgradeable to all previous software versions.

# **Fixes**

Fixed: 'Transponder poll timeout' value is used instead of "Transponder drop" timeout" value if 'Enhanced MAC layer' is enabled. (Shout 14406)

# **Version 1.18, released 17.12.2010 – Enhancements and minor bug fixes**

# **Compatibility**

Compatible with all hardware versions.

Field upgradeable to all previous software versions.

# **New features**

Device list now shows name and location information, when available. This data is updated during transponder registration. (Shout 12937)

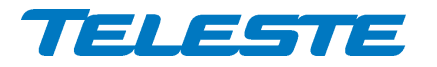

14.9.2015 4(5)

**Fixes** 

- − Fixed: Occasional problems in setting values on "Interfaces" page when connected via HDO bus. (Shout 10776)
- − Fixed: Some odd multiples of 100 kHz (e.g. 11.9 MHz) did not work correctly as return path frequency. (Shout 13872)
- Fixed: Gateway IP address 0.0.0.0 was not displayed correctly in Saved Configuration file. (Shout 13510)
- − Fixed: Invalidly routed IP packets arriving to HDM100 T and destined to a non-existing subnet caused HDM100 T to reply with an ICMP Redirect message. This caused invalid route entries in Windows systems. (Shout 13819)
- Fixed: Communication to a transponder was sometimes lost if it was the only transponder connected and it did not reply correctly to a message. (Shout 13694)
- Fixed: Failed to read netmask correctly if the interface IP address was 0.0.0.0.
- − Fixed: Updating from HDM100 H to HDM100 T causes HDM100 to stop all communication. (Shout 13046)
- Fixed: HDM100 T occasionally started acting as HDO bus master and thus interfered with HDO bus traffic if another bus master was connected. (Shout 10346)
- − Fixed: Slow viewer response when connected via HDO bus. (Shout 7205)
- − Fixed: Displaying rack and slot information incorrectly in some cases. (Shout 11592)
- − Fixed: Signal carrier was left on when the transmitter was disabled. (Shout 10567)
- − Fixed: IP address 0.0.0.0 caused periodic loss of connectivity. (Shout 8037)
- Internal changes not visible to the user. (Shout 11052, 11907).

### **Version 1.6, released 20.4.2009 – Minor bug fixes**

### **Compatibility**

Compatible with all hardware versions.

### **Fixes**

- Fixed: Creating a loop between rear and front Ethernet connectors causes the device to reset. (Shout 8038)
- Fixed: Default value of download parameter "Custom line length" too long for HDO bus. (Shout 8072)
- Fixed: HFC broadcast software downloading freezes other HFC communication. (Shout 9251)
- Fixed: Modem transmitter is enabled as default. (Shout 8516)

### **Version 1.4, released 4.12.2008 – First customer release**

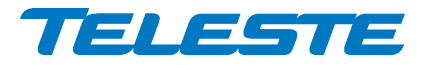

### SOFTWARE RELEASE HISTORY SW0000882

14.9.2015 5(5)

# **Recommended CATVisor Commander / SmartLoader software download settings**

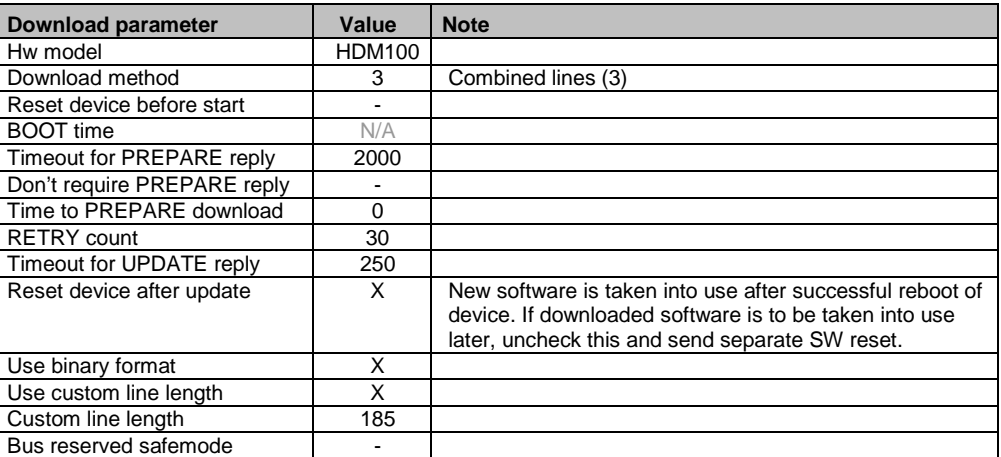

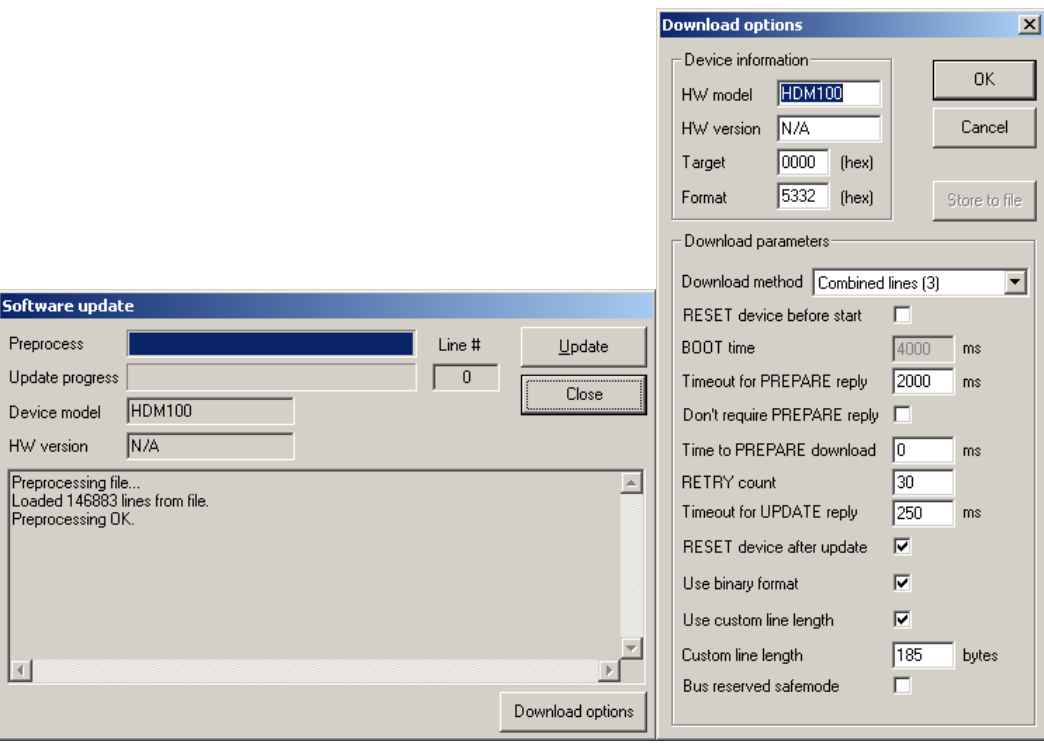